### TP12 - Algorithmes de tris

On souhaite écrire plusieurs algorithmes de tris.

Pour cela, on *définit une liste par compréhension* de 20 entiers . Puis on mélange la liste à l'aide de la fonction shuffle du module random

```
1 from random import shuffle
2 tab = [k for k in range (1, 21)]
3 print (tab)
4 shuffle(tab)
 print (tab)
```
 $Q1.$  Ecrire une fonction  $est\_trie(t)$  qui a pour paramètre un tableau et qui renvoie True si le tableau est trié et False sinon.

# I Tri à bulles

On considère un tableau t, de taille n.

#### Principe :

• On parcourt une première fois le tableau, et dès que deux éléments consécutifs ne sont pas ordonnés, on les échange.

Ainsi à la fin du premier passage, le plus grand élément se situe en fin de tableau.

- On recommence un tel passage, en s'arrêtant à l'avant-dernier élément, et ainsi de suite.
- Au i-ème passage on fait remonter le i-ème plus grand élément du tableau à sa position définitive, un peu à la manière de bulles qu'on ferait remonter à la surface d'un liquide, d'où le nom d'algorithme de tri à bulles.

Q2. Ecrire une fonction tri\_bulle(t) qui a pour paramètre un tableau t et qui trie le tableau. Cette fonction ne renvoie rien mais modifie le paramètre t.

Tester la fonction.

Quelle est sa complexité ?

## II Tri fusion

Le tri fusion a déjà été vu en cours.

Le tri fusion fait partie de la famille des algorithmes « diviser pour régner ».

#### Principe

- a) On divise le tableau en deux sous-tableaux de taille sensiblement égale.
- b) On règne sur chacun des deux sous-tableaux en les triant.
- c) On combine les deux sous-tableaux triés en les fusionnant pour obtenir un tableau trié.

On rappelle :

```
1 t = [2, 4, 6, 8, 10]2 t1 = t[1 : 3]
3 print (t1)
```
Il s'affiche :

Q3. Ecrire une fonction (récursive) fusionner qui a pour paramètres deux tableaux t1 et t2 déjà triés et qui renvoie un tableau trié correspondant à la fusion de t1 et t2. Tester la fonction avec deux listes triées.

 $Q4$ . Ecrire la fonction (récursive)  $tri\_fusion$  qui a pour paramètre un tableau t et qui renvoie le tableau trié par la méthode « Diviser pour régner ».

Tester la fonction.

Remarque : si le tableau contient  $0$  ou 1 élément, on peut dire qu'il est déjà trié.

# III Tri rapide

Le tri rapide fait partie de la famille des algorithmes « diviser pour régner ».

## Principe

a) Le 1er élément du tableau est appelé « pivot ».

On divise le tableau en deux sous-tableaux :

- $-\hat{a}$  gauche toutes les valeurs inférieures ou égales au pivot ;
- $-\hat{a}$  droite toutes les valeurs supérieures au pivot.
- b) On règne sur chacun des deux sous-tableaux en les triant.
- <span id="page-1-0"></span>c) On n'a pas besoin de combiner les deux sous-tableaux.

## Exemple

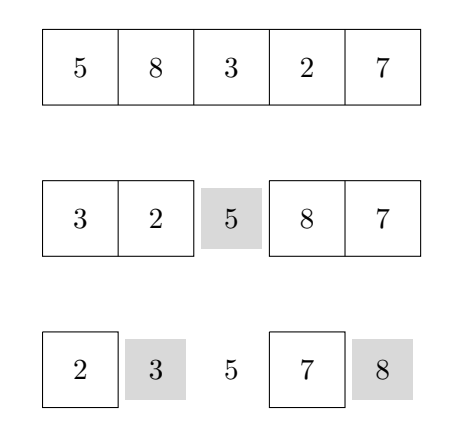

 $Q5.$  Ecrire une fonction (non récursive) partition(t) qui a pour paramètre un tableau t et qui renvoie le pivot et les deux sous-tableaux correspondant `a l'algorithme du tri rapide.

 $Q6$ . Ecrire une fonction (récursive)  $tri\_rapide(t)$  qui renvoie le tableau trié. Tester la fonction.

On souhaite réécrire les deux fonctions précédentes mais sans créer de nouveaux tableaux.

Pour cela, on écrit une fonction partition2 qui a pour paramètre un tableau t et d et f l'indice de début et de fin du tableau qu'on souhaite partitionner. Cette fonction modifie le tableau t en positionnant à gauche du pivot les valeurs inférieures ou égales à celui-ci et à droite celles supérieures au pivot. Cette fonction renvoie l'indice de la nouvelle position du pivot.

Par exemple partition2( $[5, 8, 3, 2, 7]$ , 0, 4) modifie le tableau et renvoie 2.

Pour écrire cette fonction, on parcourt le tableau à l'aide de deux indices :

— l'indice i qui démarre à  $d$  et qui augmente;

— l'indice j qui démarre à  $f$  et qui diminue.

Remarque : l'indice i sera toujours l'indice du pivot.

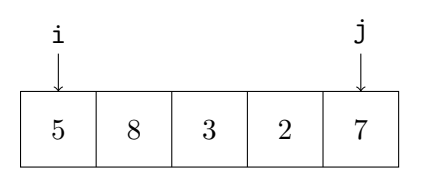

On compare t[i+1] et le pivot t[i]

- $t[i+1]$  doit être à gauche de  $t[i]$ , alors on échange les 2 et on ... (on change i ou  $j$  ? ? ?)
- t[i+1] doit être à droite de t[i], alors on échange t[i+1] avec t[j] et on ... (on change i ou  $i$  ? ? ?)

 $Quand s'arr\hat{e}te-t-on ? ...$ 

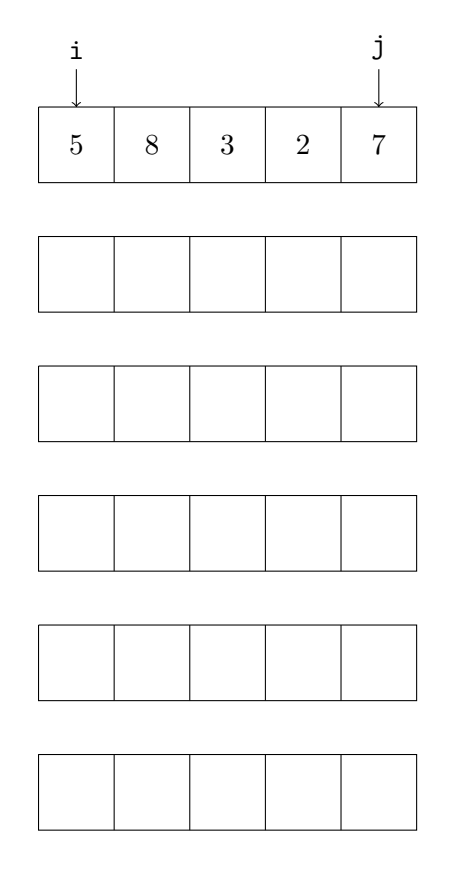

Q7. Ecrire la fonction partition2(t, d, f) et la tester.

On fera une version non récursive et une version récursive.

Q8. Ecrire la fonction (récursive) tri\_rapide2 qui a pour paramètres un tableau t et d et f l'indice de d´ebut et de fin du tableau qu'on souhaite trier. Cette fonction modifie le tableau t et ne renvoie rien.

Tester la fonction.